#### CS 2750 Machine Learning Lecture 9

#### **Linear models for classification**

Milos Hauskrecht milos@cs.pitt.edu 5329 Sennott Square

#### **Supervised learning**

Data: 
$$D = \{d_1, d_2, ..., d_n\}$$
 a set of  $n$  examples  $d_i = \langle \mathbf{x}_i, y_i \rangle$ 

 $\mathbf{x}_i$  is input vector, and y is desired output (given by a teacher)

**Objective:** learn the mapping  $f: X \to Y$ 

s.t. 
$$y_i \approx f(x_i)$$
 for all  $i = 1,...,n$ 

Two types of problems:

• Regression: X discrete or continuous →

Y is continuous

• Classification: X discrete or continuous →

Y is discrete

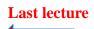

#### **Supervised learning examples**

• Classification: Y is discrete

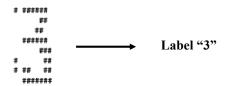

20271864 13591762 14375809 87609757

Handwritten digit (array of 0,1s)

Data:

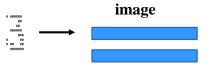

digit

375

. . . .

#### Classification

- Data:  $D = \{d_1, d_2, ..., d_n\}$  $d_i = \langle \mathbf{x}_i, y_i \rangle$ 
  - $y_i$  represents a discrete class value
- Goal: learn  $f: X \to Y$
- Binary classification
  - A special case when  $Y \in \{0,1\}$
- First step:
  - we need to devise a model of the function f

#### **Discriminant functions**

- A common way to represent a classifier is by using
  - Discriminant functions
- Works for both the binary and multi-way classification
- Idea:
  - For every class i = 0, 1, ...k define a function  $g_i(\mathbf{x})$  mapping  $X \to \Re$
  - When the decision on input  $\mathbf{x}$  should be made choose the class with the highest value of  $g_i(\mathbf{x})$

$$y^* = \arg\max_i g_i(\mathbf{x})$$

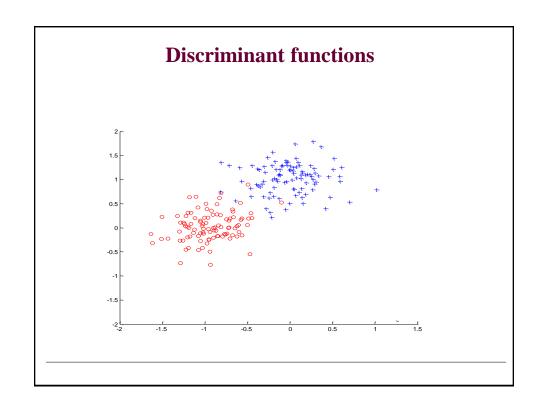

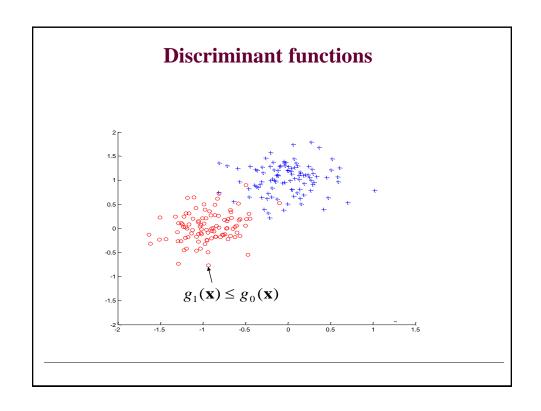

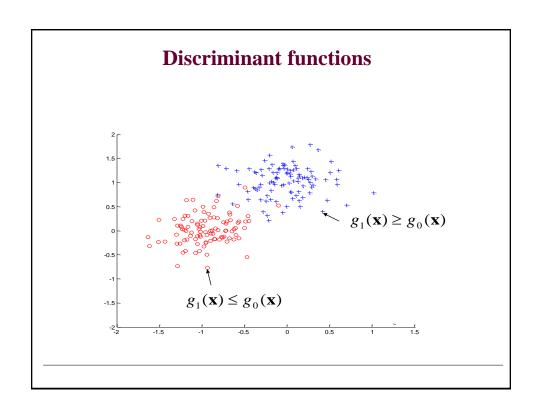

# **Discriminant functions**

• Decision boundary: discriminant functions are equal

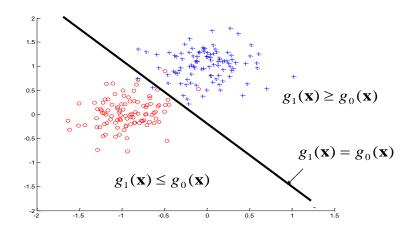

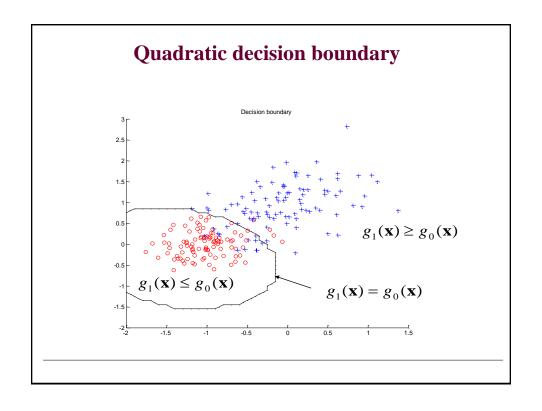

#### How to design discriminant functions?

• Assume two linear models for classes 0, 1

$$g_1(\mathbf{x}) = \mathbf{w}_1^T \mathbf{x} \qquad \qquad g_0(\mathbf{x}) = \mathbf{w}_0^T \mathbf{x}$$

- Class decision:  $y^* = \arg \max_i g_i(\mathbf{x})$
- Training via regression:
  - if (x, 1)
    - Train  $g_1(\mathbf{x}) = \mathbf{w}_1^T \mathbf{x}$  with y value 1
    - Train  $g_0(\mathbf{x}) = \mathbf{w}_0^T \mathbf{x}$  with y value 0
  - if (x, 0)
    - Train  $g_1(\mathbf{x}) = \mathbf{w}_1^T \mathbf{x}$  with y value 0
    - Train  $g_0(\mathbf{x}) = \mathbf{w}_0^T \mathbf{x}$  with y value 1
- Use least squares error to find both

$$g_1(\mathbf{x}) = \mathbf{w}_1^T \mathbf{x}$$
  $g_0(\mathbf{x}) = \mathbf{w}_0^T \mathbf{x}$ 

#### How to design discriminant functions?

- Previous design used two discriminant functions one for each class  $g_1(\mathbf{x}) = \mathbf{w}_1^T \mathbf{x}$   $g_0(\mathbf{x}) = \mathbf{w}_0^T \mathbf{x}$
- Binary classification is simpler:
  - We can use just one set of weights w  $g_1(\mathbf{x}) = \mathbf{w}^T \mathbf{x}$   $g_0(\mathbf{x}) = -\mathbf{w}^T \mathbf{x} = -g_1(\mathbf{x})$
- Training via regression:

$$- \text{ if } (\mathbf{x}, \mathbf{1}) \qquad \qquad y^* = \arg\max_i g_i(\mathbf{x})$$

• Train 
$$g_1(\mathbf{x}) = \mathbf{w}^T \mathbf{x}$$
 with y value 1

$$- if (x, 0)$$

• Train 
$$g_1(\mathbf{x}) = \mathbf{w}^T \mathbf{x}$$
 with y value -1

· How to make a class decision?

#### How to design discriminant functions?

- Previous design used two discriminant functions one for each class
- Binary classification is simpler only two classes:
  - We can use one set of shared weights w  $g_1(\mathbf{x}) = \mathbf{w}^T \mathbf{x}$   $g_0(\mathbf{x}) = -\mathbf{w}^T \mathbf{x} = -g_1(\mathbf{x})$
- Training via regression:
  - if (x, 1)
    - Train  $g_1(\mathbf{x}) = \mathbf{w}^T \mathbf{x}$  with y value 1
  - if (x, 0)
    - Train  $g_1(\mathbf{x}) = \mathbf{w}^T \mathbf{x}$  with y value -1
- How to make a class decision?

$$g_1(\mathbf{x}) = \mathbf{w}^T \mathbf{x} > 0 \tag{}$$

Class 1

 $g_1(\mathbf{x}) = \mathbf{w}^T \mathbf{x} < 0 \qquad \text{Class } 0$ 

# Discriminant functions and decision boundary

Linear decision boundary

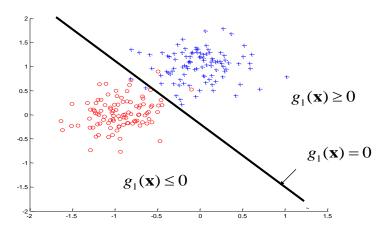

# How to design discriminant functions?

Property of the above model:

$$g_1(\mathbf{x}) = \mathbf{w}^T \mathbf{x}$$
  $g_0(\mathbf{x}) = -\mathbf{w}^T \mathbf{x} = -g_1(\mathbf{x})$ 

· Defines a linear decision boundary

#### Limitations of the above model

- · Regression is related to a Gaussian
  - But we have only two different values we try to fit
- We would like to have a probabilistic model for classification
  - Is it possible to properly define p(y=1|x) and p(y=0|x)?

#### Logistic regression model

- · Defines a linear decision boundary
- Discriminant functions:

$$g_1(\mathbf{x}) = g(\mathbf{w}^T \mathbf{x})$$
  $g_0(\mathbf{x}) = 1 - g(\mathbf{w}^T \mathbf{x})$ 

• where  $g(z) = 1/(1+e^{-z})$  - is a logistic function

$$f(\mathbf{x}, \mathbf{w}) = g_1(\mathbf{w}^T \mathbf{x}) = g(\mathbf{w}^T \mathbf{x})$$

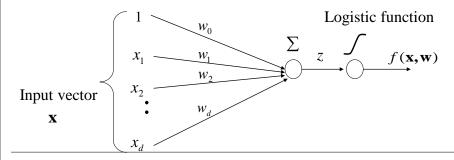

#### **Logistic function**

**Function:** 
$$g(z) = \frac{1}{(1 + e^{-z})}$$

- Is also referred to as a sigmoid function
- takes a real number and outputs the number in the interval [0,1]
- Models a smooth switching function; replaces hard threshold function

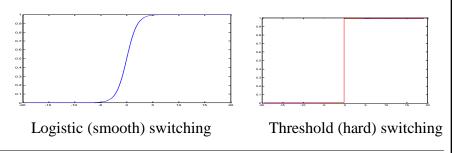

## Logistic regression model

• Discriminant functions:

$$g_1(\mathbf{x}) = g(\mathbf{w}^T \mathbf{x})$$
  $g_0(\mathbf{x}) = 1 - g(\mathbf{w}^T \mathbf{x})$ 

- Values of discriminant functions vary in interval [0,1]
  - Probabilistic interpretation

$$f(\mathbf{x}, \mathbf{w}) = p(y = 1 | \mathbf{w}, \mathbf{x}) = g_1(\mathbf{x}) = g(\mathbf{w}^T \mathbf{x})$$

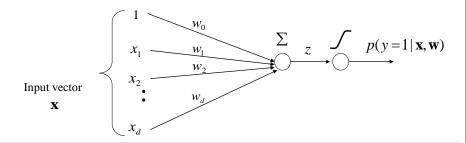

#### **Logistic regression**

• We learn a probabilistic function

$$f: X \rightarrow [0,1]$$

- where f describes the probability of class 1 given  $\mathbf{x}$ 

$$f(\mathbf{x}, \mathbf{w}) = g_1(\mathbf{w}^T \mathbf{x}) = p(y = 1 | \mathbf{x}, \mathbf{w})$$

**Note that:** 

$$p(y=0 | \mathbf{x}, \mathbf{w}) = 1 - p(y=1 | \mathbf{x}, \mathbf{w})$$

• Making decisions with the logistic regression model:

?

## **Logistic regression**

• We learn a probabilistic function

$$f: X \rightarrow [0,1]$$

- where f describes the probability of class 1 given  $\mathbf{x}$ 

$$f(\mathbf{x}, \mathbf{w}) = g_1(\mathbf{w}^T \mathbf{x}) = p(y = 1 | \mathbf{x}, \mathbf{w})$$

**Note that:** 

$$p(y=0 | \mathbf{x}, \mathbf{w}) = 1 - p(y=1 | \mathbf{x}, \mathbf{w})$$

• Making decisions with the logistic regression model:

If  $p(y=1|\mathbf{x}) \ge 1/2$  then choose 1 Else choose 0

#### Linear decision boundary

- Logistic regression model defines a linear decision boundary
- · Why?
- **Answer:** Compare two **discriminant functions**.
- Decision boundary:  $g_1(\mathbf{x}) = g_0(\mathbf{x})$
- For the boundary it must hold:

$$\log \frac{g_o(\mathbf{x})}{g_1(\mathbf{x})} = \log \frac{1 - g(\mathbf{w}^T \mathbf{x})}{g(\mathbf{w}^T \mathbf{x})} = 0$$

$$\log \frac{g_o(\mathbf{x})}{g_1(\mathbf{x})} = \log \frac{\frac{\exp(-(\mathbf{w}^T \mathbf{x}))}{1 + \exp(-(\mathbf{w}^T \mathbf{x}))}}{\frac{1}{1 + \exp(-(\mathbf{w}^T \mathbf{x}))}} = \log \exp(-(\mathbf{w}^T \mathbf{x})) = \mathbf{w}^T \mathbf{x} = 0$$

#### Logistic regression model. Decision boundary

• LR defines a linear decision boundary

**Example:** 2 classes (blue and red points)

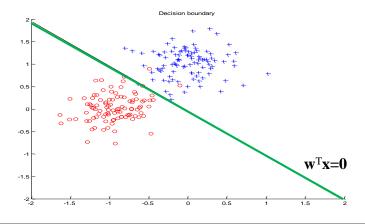

#### Logistic regression: parameter learning

#### Likelihood of outputs

• Let

$$D_i = \langle \mathbf{x}_i, y_i \rangle$$
  $\mu_i = p(y_i = 1 | \mathbf{x}_i, \mathbf{w}) = g(z_i) = g(\mathbf{w}^T \mathbf{x}_i)$ 

Then

$$L(D, \mathbf{w}) = \prod_{i=1}^{n} P(y = y_i \mid \mathbf{x}_i, \mathbf{w}) = \prod_{i=1}^{n} \mu_i^{y_i} (1 - \mu_i)^{1 - y_i}$$

- · Find weights w that maximize the likelihood of outputs
  - Apply the log-likelihood trick. The optimal weights are the same for both the likelihood and the log-likelihood

$$\begin{split} l(D, \mathbf{w}) &= \log \prod_{i=1}^{n} \mu_{i}^{y_{i}} (1 - \mu_{i})^{1 - y_{i}} = \sum_{i=1}^{n} \log \mu_{i}^{y_{i}} (1 - \mu_{i})^{1 - y_{i}} = \\ &= \sum_{i=1}^{n} y_{i} \log \mu_{i} + (1 - y_{i}) \log (1 - \mu_{i}) \end{split}$$

#### Logistic regression: parameter learning

- Notation:  $\mu_i = p(y_i = 1 | \mathbf{x}_i, \mathbf{w}) = g(z_i) = g(\mathbf{w}^T \mathbf{x}_i)$
- · Log likelihood

$$l(D, \mathbf{w}) = \sum_{i=1}^{n} y_i \log \mu_i + (1 - y_i) \log(1 - \mu_i)$$

Derivatives of the loglikelihood

$$\frac{\partial}{\partial w_{j}} l(D, \mathbf{w}) = \sum_{i=1}^{n} x_{i,j} (y_{i} - g(z_{i}))$$

$$\nabla_{\mathbf{w}} l(D, \mathbf{w}) = \sum_{i=1}^{n} \mathbf{x}_{i} (y_{i} - g(\mathbf{w}^{T} \mathbf{x}_{i})) = \sum_{i=1}^{n} \mathbf{x}_{i} (y_{i} - f(\mathbf{w}, \mathbf{x}_{i}))$$
Nonlinear in weights!!

Gradient descent:

$$\begin{aligned} \mathbf{w}^{(k)} &\leftarrow \mathbf{w}^{(k-1)} - \alpha(k) \nabla_{\mathbf{w}} [-l(D, \mathbf{w})]|_{\mathbf{w}^{(k-1)}} \\ \mathbf{w}^{(k)} &\leftarrow \mathbf{w}^{(k-1)} + \alpha(k) \sum_{i=1}^{n} [y_i - f(\mathbf{w}^{(k-1)}, \mathbf{x}_i)] \mathbf{x}_i \end{aligned}$$

#### **Derivation of the gradient**

- Log likelihood  $l(D, \mathbf{w}) = \sum_{i=1}^{n} y_i \log \mu_i + (1 y_i) \log(1 \mu_i)$
- Derivatives of the loglikelihood

$$\frac{\partial}{\partial w_j} l(D, \mathbf{w}) = \sum_{i=1}^n \frac{\partial}{\partial z_i} \left[ y_i \log g(z_i) + (1 - y_i) \log(1 - g(z_i)) \right] \frac{\partial z_i}{\partial w_j}$$
Derivative of a logistic function

Derivative of a logistic function
$$\frac{\partial z_i}{\partial w_j} = x_{i,j} \qquad \frac{\partial g(z_i)}{\partial z_i} = g(z_i)(1 - g(z_i))$$

$$\begin{split} \frac{\partial}{\partial z_{i}} \Big[ y_{i} \log g(z_{i}) + (1 - y_{i}) \log(1 - g(z_{i})) \Big] &= y_{i} \frac{1}{g(z_{i})} \frac{\partial g(z_{i})}{\partial z_{i}} + (1 - y_{i}) \frac{-1}{1 - g(z_{i})} \frac{\partial g(z_{i})}{\partial z_{i}} \\ &= y_{i} (1 - g(z_{i})) + (1 - y_{i}) (-g(z_{i})) = y_{i} - g(z_{i}) \end{split}$$

$$= y_i (1 - g(z_i)) + (1 - y_i)(-g(z_i)) = y_i - g(z_i)$$

$$\nabla_{\mathbf{w}} l(D, \mathbf{w}) = \sum_{i=1}^{n} -\mathbf{x}_i (y_i - g(\mathbf{w}^T \mathbf{x}_i)) = \sum_{i=1}^{n} -\mathbf{x}_i (y_i - f(\mathbf{w}, \mathbf{x}_i))$$

#### Logistic regression. Online gradient descent

• On-line component of the loglikelihood

$$J_{\text{online}}(D_i, \mathbf{w}) = -[y_i \log \mu_i + (1 - y_i) \log(1 - \mu_i)]$$

• On-line learning update for weight w  $J_{online}(D_k, \mathbf{w})$ 

$$\mathbf{w}^{(k)} \leftarrow \mathbf{w}^{(k-1)} - \alpha(k) \nabla_{\mathbf{w}} [J_{\textit{online}}(D_k, \mathbf{w})] \big|_{\mathbf{w}^{(k-1)}}$$

• ith update for the logistic regression and  $D_k = \langle \mathbf{x}_k, y_k \rangle$ 

$$\mathbf{w}^{(k)} \leftarrow \mathbf{w}^{(k-1)} + \alpha(k)[y_i - f(\mathbf{w}^{(k-1)}, \mathbf{x}_k)]\mathbf{x}_k$$

#### Online logistic regression algorithm

```
Online-logistic-regression (stopping\_criterion)
initialize weights \mathbf{w} = (w_0, w_1, w_2 \dots w_d)
while stopping\_criterion = FALSE
do select next data point D_i = \langle \mathbf{x}_i, y_i \rangle
set \alpha(i)
update weights (in parallel)
\mathbf{w} \leftarrow \mathbf{w} + \alpha(i)[y_i - f(\mathbf{w}, \mathbf{x}_i)]\mathbf{x}_i
end
return weights \mathbf{w}
```

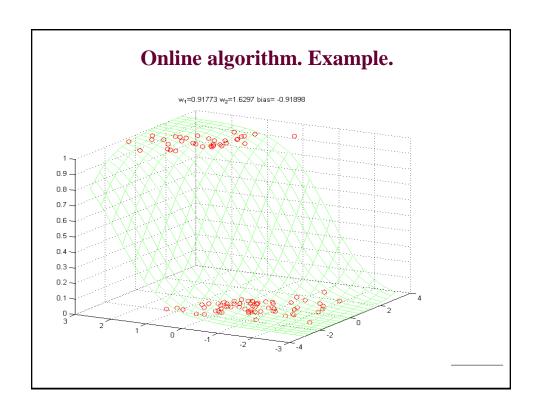

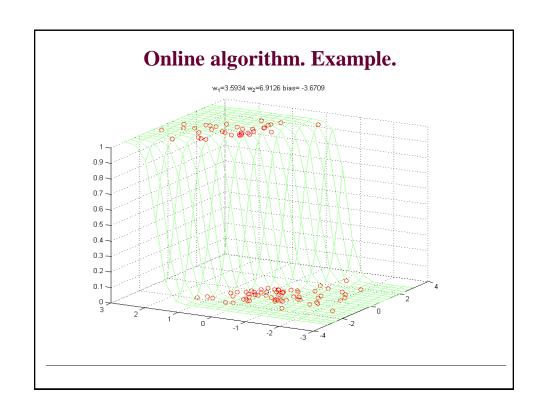

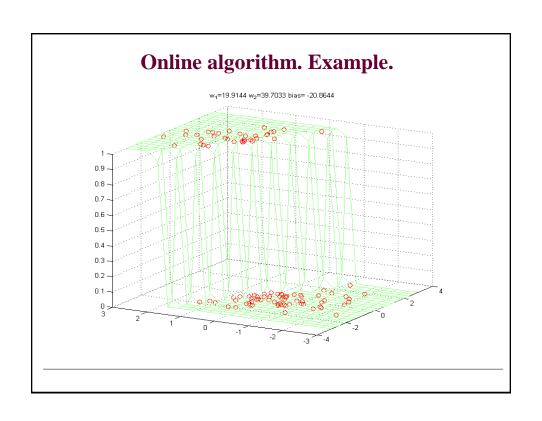

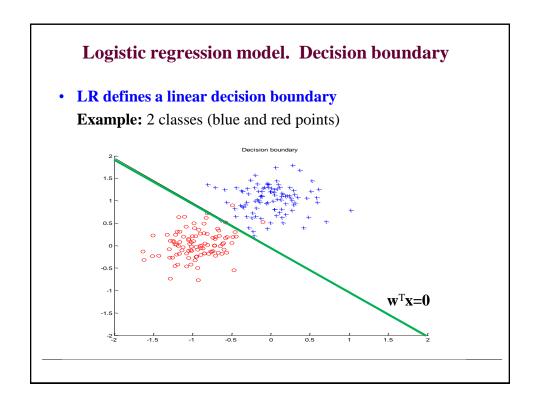

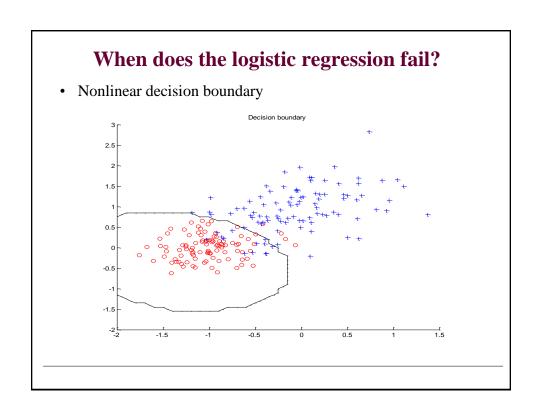

#### When does the logistic regression fail?

Another example of a non-linear decision boundary

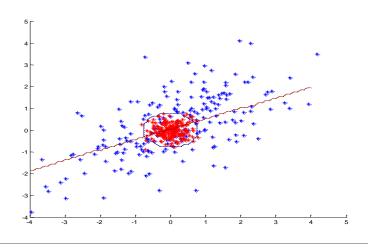

#### Non-linear extension of logistic regression

- use feature (basis) functions to model nonlinearities
  - the same trick as used for the linear regression

#### **Linear regression**

**Linear regression**

$$f(\mathbf{x}) = w_0 + \sum_{j=1}^{m} w_j \phi_j(\mathbf{x}) \qquad p(y = 1 \mid x) = g(w_0 + \sum_{j=1}^{m} w_j \phi_j(\mathbf{x}))$$

 $\phi_i(\mathbf{x})$ - an arbitrary function of  $\boldsymbol{x}$ 

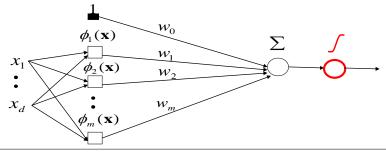

CS 2750 Machine Learning

#### Regularized logistic regression

- If the model is too complex and can cause overfitting, its
  prediction accuracy can be improved by removing some
  inputs from the model = setting their coefficients to zero
- Recall the linear model:

$$f(\mathbf{x}) = w_0 x_0 + w_1 x_1 + w_2 x_2 + w_3 x_3 + \dots + w_d x_d = \mathbf{w}^T \mathbf{x}$$

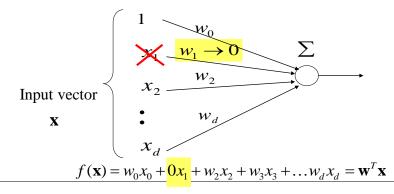

#### Regularized logistic regression

- If the model is too complex and can cause overfitting, its
  prediction accuracy can be improved by removing some
  inputs from the model = setting their coefficients to zero
- We can apply the same idea to the logistic regression:

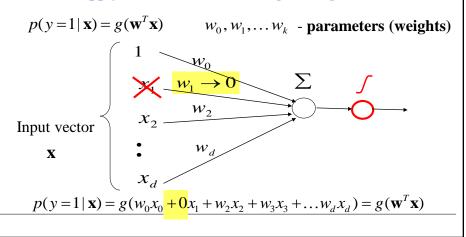

## Ridge (L2) penalty

**Linear regression – Ridge penalty:** 

$$J_n(\mathbf{w}) = \frac{1}{n} \sum_{i=1,..n} (y_i - \mathbf{w}^T \mathbf{x}_i)^2 + \lambda \|\mathbf{w}\|_{L^2}^2$$

Model complexity penalty

$$\|\mathbf{w}\|_{L^2}^2 = \sum_{i=0}^d w_i^2 = \mathbf{w}^T \mathbf{w}$$
 and  $\lambda \ge 0$ 

**Logistic regression:** 

$$J_n(\mathbf{w}) = -\log P(D \mid \mathbf{w}) + \lambda \|\mathbf{w}\|_{L^2}$$

Fit to data Model complexity penalty
$$J_n(\mathbf{w}) = -\left[\sum_{i=1}^n y_i \log g(\mathbf{w}^T x_i) + (1 - y_i) \log(1 - g(\mathbf{w}^T x_i))\right] + \lambda \|\mathbf{w}\|_{L_2}$$

Fit to data measured using the negative log likelihood

#### Lasso (L1) penalty

**Linear regression – Lasso penalty:** 

$$J_n(\mathbf{w}) = \frac{1}{n} \sum_{i=1,..n} (y_i - \mathbf{w}^T \mathbf{x}_i)^2 + \lambda \|\mathbf{w}\|_{L_1}$$

Fit to data

Model complexity penalty

$$\|\mathbf{w}\|_{L1} = \sum_{i=0}^{d} |w_i|$$
 and  $\lambda \ge 0$ 

Logistic regression:

$$J_n(\mathbf{w}) = -\log P(D \mid \mathbf{w}) + \lambda \|\mathbf{w}\|_{L_1}$$
Fit to data Model complexity penalty

$$J_n(\mathbf{w}) = -\left[\sum_{i=1}^n y_i \log g(\mathbf{w}^T x_i) + (1 - y_i) \log(1 - g(\mathbf{w}^T x_i))\right] + \lambda \|\mathbf{w}\|_L$$

Fit to data measured using the negative log likelihood